# Paramétrage d'une épreuve comptant au Mérite Jeunes – RMS9 :

# **1. Création de la compétition sur RMS 9 – Général :**

Afin d'assurer la bonne intégration au Mérite correspondant, nous vous remercions lors du paramétrage de la compétition sur RMS 9 de bien vouloir identifier correctement votre épreuve dans l'assistant de configuration en y indiquant le nom de l'épreuve dans le « nom » de la compétition (exemple : CD …, Qualifications…) et de bien compléter les cases en surbrillance ci-dessous.

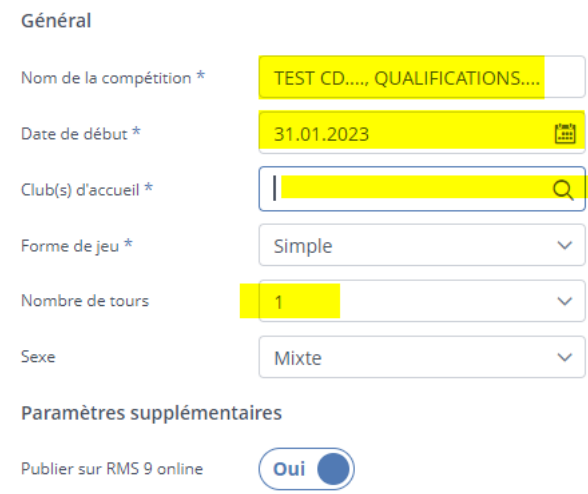

# **2. Paramètres – Détails :**

• Pour les épreuves départementales. Nous vous remercions de bien vouloir choisir :

« Compétition club » dans le « type ffgolf ».

• Pour les épreuves régionales ou interrégionales, choisir : « Qualif. France Jeunes » dans le « type ffgolf ».

Et de compléter le reste selon vos besoins.

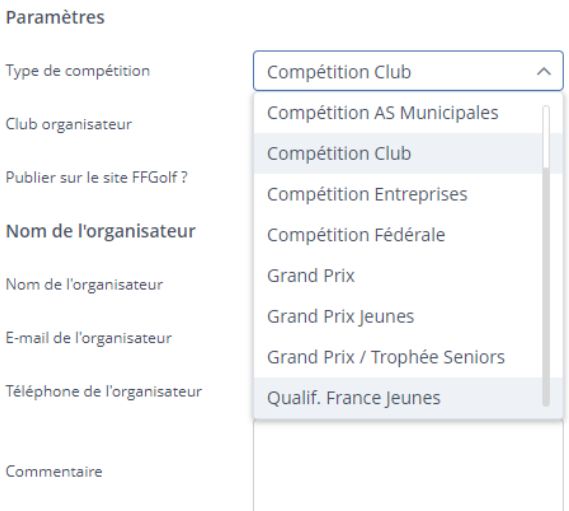

## **3. Paramètres – Tour(s) :**

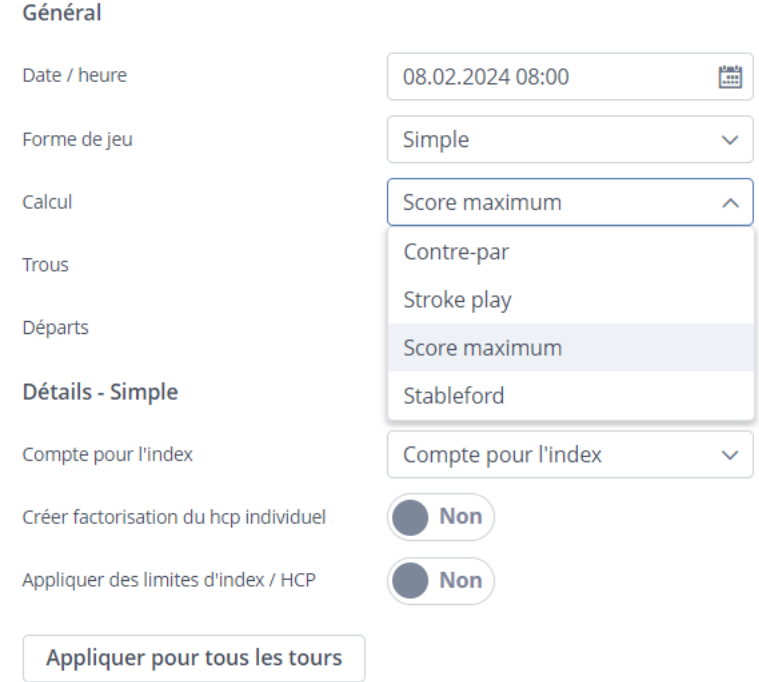

Nous vous invitons à revérifier la date, la forme de jeu et de bien sélectionner le bon calcul :

**SCORE MAXIMUM (9 coups par trou)**

### **4. Paramétrage des séries :**

**L'épreuve doit comprendre au maximum 6 catégories d'âge.**

- U12 Garçons et Filles : de 0 à 12 ans,
- Benjamins et Benjamines : de 13 à 14 ans,
- Minimes Garçons et Filles : de 15 à 16 ans.

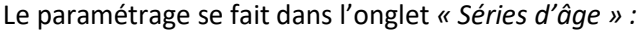

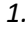

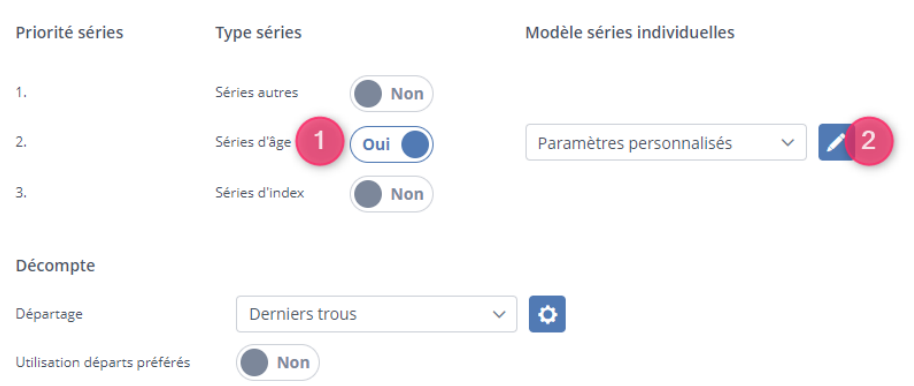

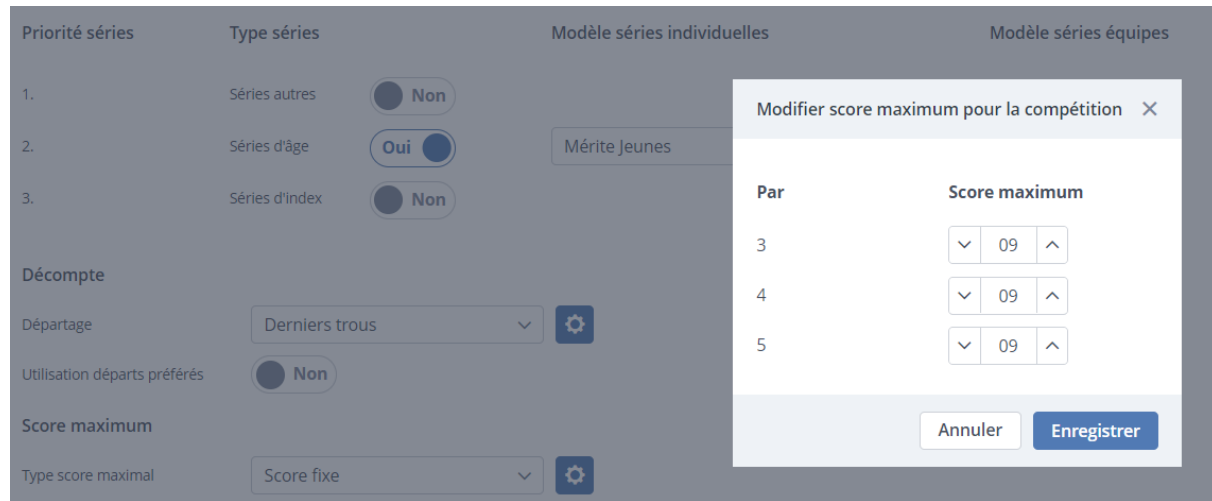

## *2. Modifier le score maximum – Score fixe – à 9 coups par trou*

*3.* **Attention :** Veillez à bien contrôler que dans le cadre « Calcul de l'âge », il est bien sélectionné

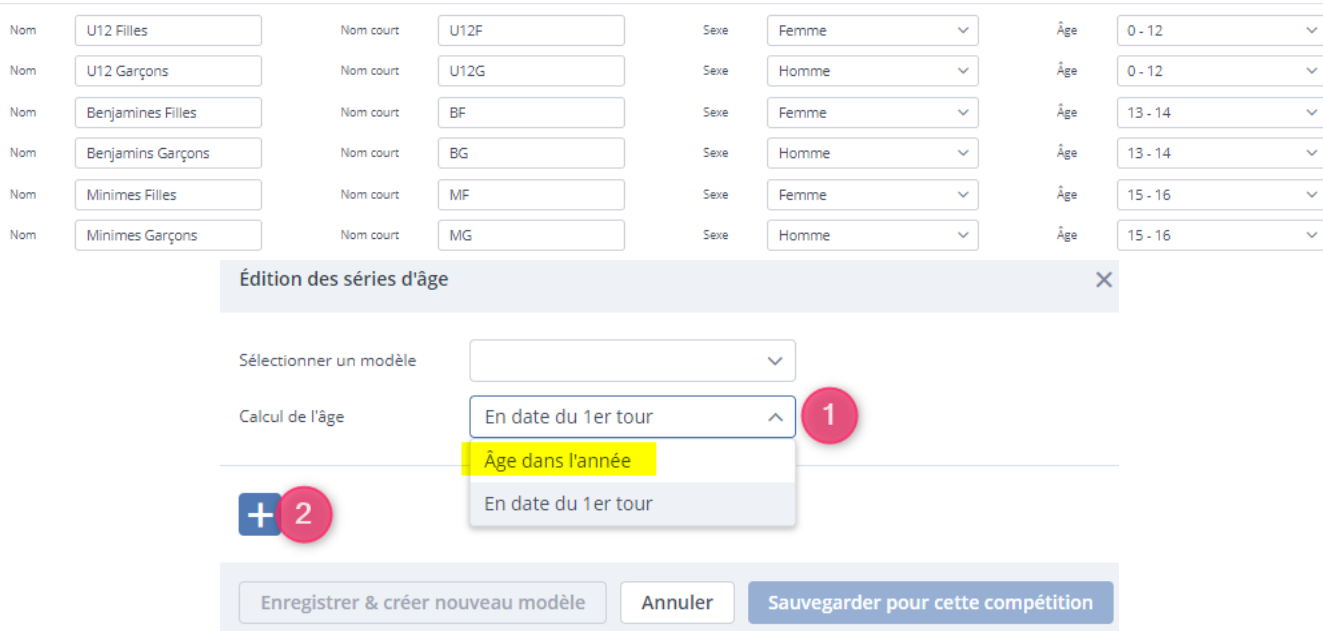

« Âge dans l'année ».

*4.* Vous pourrez ensuite sauvegarder ce modèle pour les épreuves comptant au mérite jeunes si cela n'est pas encore déjà fait.

# **5. Paramétrage du parcours et attribution des repères :**

**Veillez encore une fois à bien attribuer les bons repères pour les participants. Nous vous rappelons que ceci est obligatoire.**

- U12 Garçons Repères U12 Garçons
- U12 Filles Repères U12 Filles
- Benjamins Garçons Repères Benjamins Garçons
- Benjamines Filles Repères Benjamins Filles
- Minimes Garçons Repères Minimes Garçons
- Minimes Filles Repères Minimes Filles

## **Voir exemple à suivre ci-dessous :**

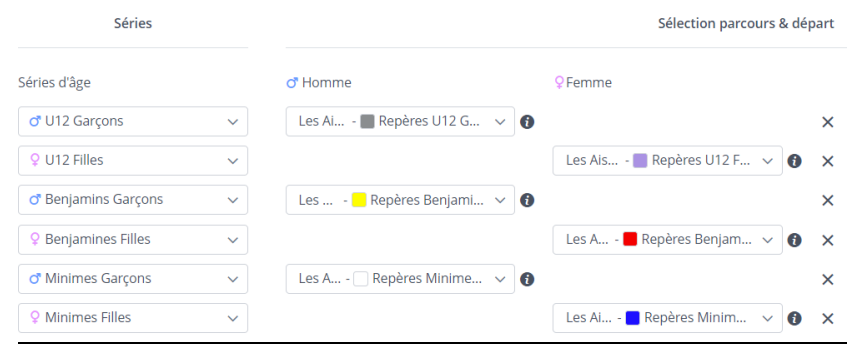

## **6. Paramétrage des inscriptions, de l'annonce et des prix :**

A compléter selon le règlement de l'épreuve et vos besoins.

### **7. Clôture de la compétition :**

Il est nécessaire en plus d'envoyer la compétition pour le calcul de l'index de bien publier les classements.

Pour rappel, une bonne publication des classements avec un paramétrage des séries respecté nous permet la bonne intégration au mérite jeunes.

En cas d'égalité pour la première place dans une ou plusieurs catégories, merci de nous communiquer le ou les noms des gagnants par e-mail [: paul.fontenay@ffgolf.org](mailto:paul.fontenay@ffgolf.org) et [sportif@ffgolf.org](mailto:sportif@ffgolf.org)

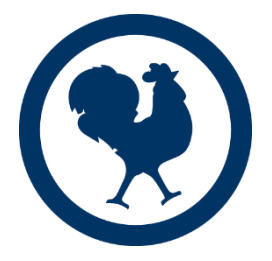